## **Группа компаний Геоскан/ПЛАЗ/Agisoft**

#### Технология

- получение высокоточных данных о площадных и линейных объектах с использованием БЛА
- автоматическая обработка данных с построением 3D-модели местности, ортофотоплана и матрицы высот
- автоматизированный анализ и визуализация 3D-данных

70% рынка БЛА для аэрофотосъемки в РФ 80% рынка услуг по аэрофотосъемке с применением БЛА 90% рынка ПО для обработки материалов аэрофотосъемки

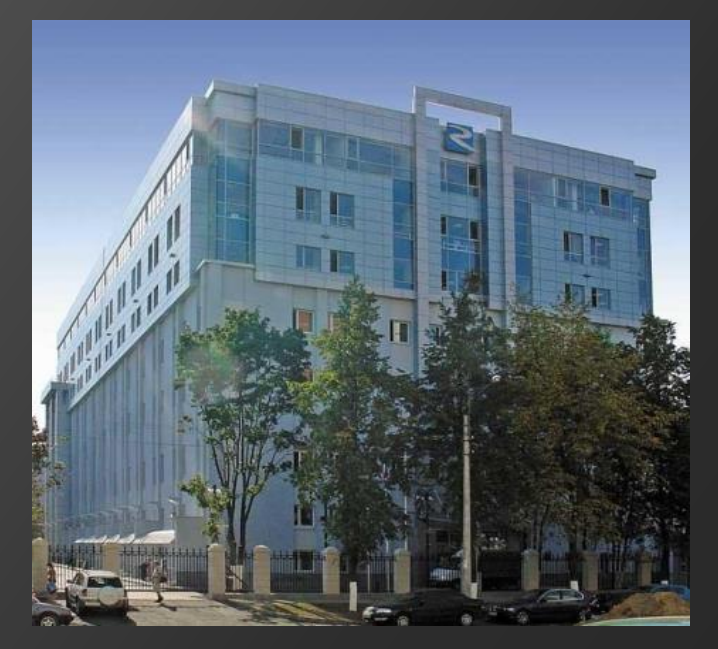

[www.geoscan.aero](http://www.geoscan.aero/) [www.agisoft.ru](http://www.agisoft.ru/)

### Тема 1 **Программирование для встроенных систем**

Эта тема для тех, кто любит железо.

Очень много задач для STM32 – автопилот, радиостанции для сетевой беспроводной связи, гиростабилизированная платформа и т.д.

Есть задачи под Linux, например, видеосервер, защищенный планшет.

Языки программирования: С++

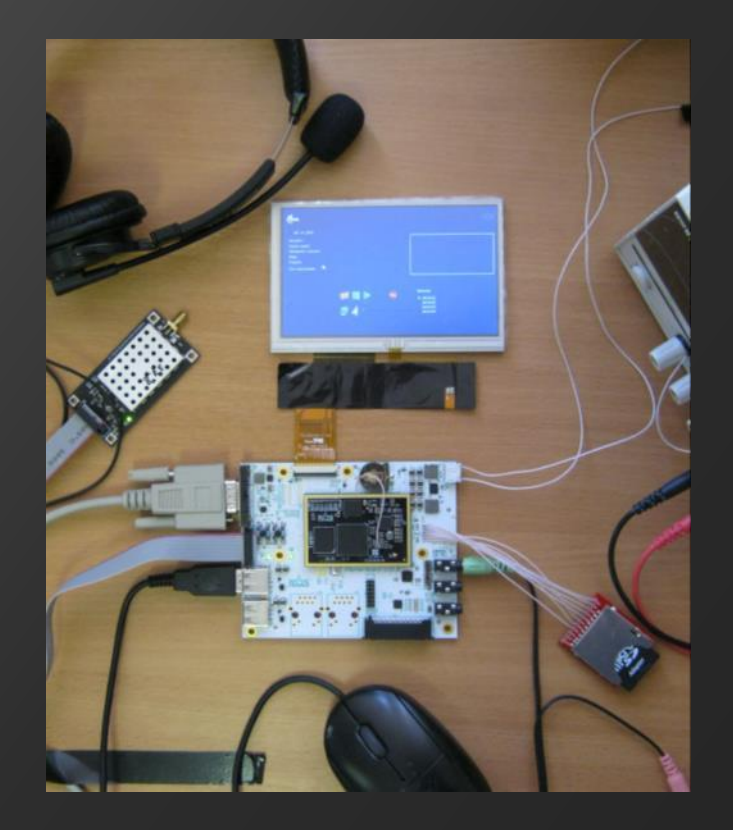

#### Тема 2 **Дополненная реальность**

При работе с БЛА есть информация, поступающая с борта БЛА (видео, фото), и данные из геоинформационных систем. Эти данные, чтобы они были наглядными, надо совмещать.

Например, на видео показывать названия населенных пунктов, дороги и пр. (аналог гибридной карты Yandex). Или наоборот, на 3D карте ГИС Спутник показывать видео в реальном времени.

Пример – <http://www.youtube.com/watch?v=9d3HABihTEU>

Языки программирования: С++, Java

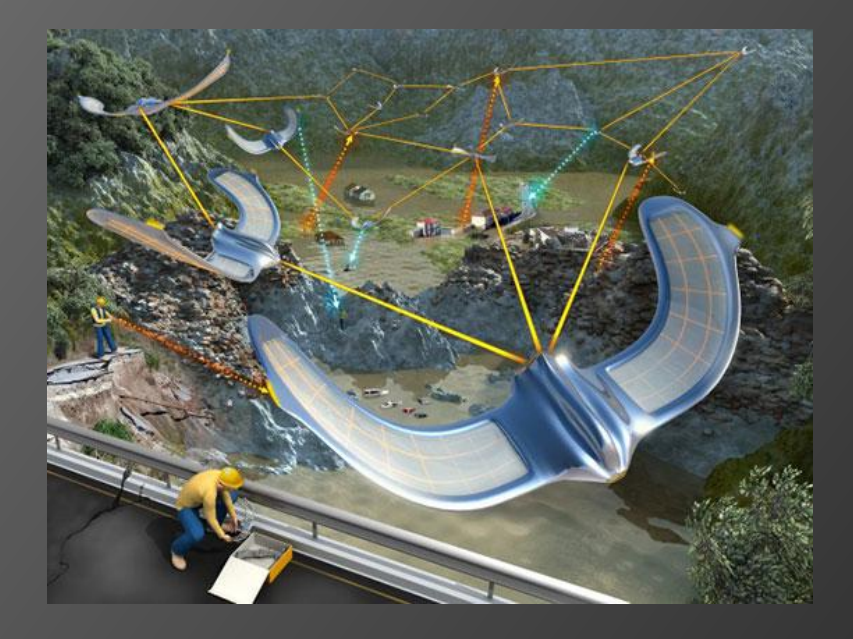

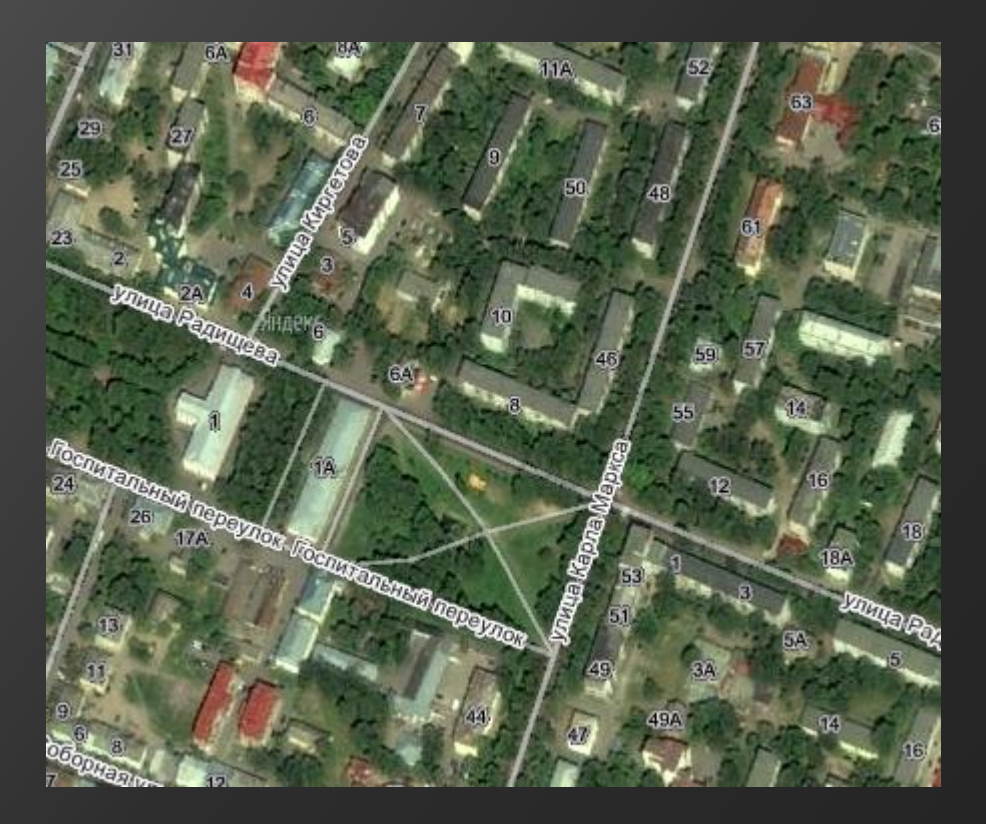

## Тема 3 **Компьютерное зрение, вычислительная геометрия**

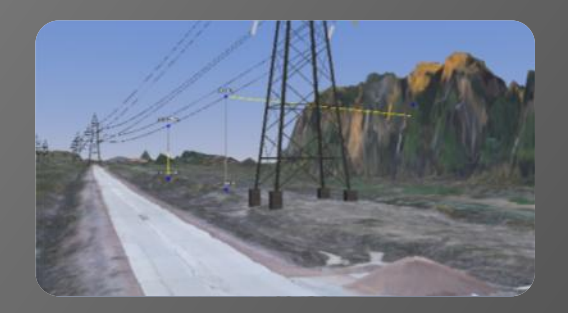

Мы умеем по материалам аэрофотосъемки автоматически строить 3D-модель местности. Сейчас стоит задача также автоматически строить в 3D провода, а далее – опоры ЛЭП. Вариантов решения много, надо искать тот, который даст наивысшую точность.

Пример - <https://www.youtube.com/watch?v=fZ9kppRQlTA&feature=youtu.be>

Языки программирования: С++ (алгоритм), Java (интерфейс)

## Тема 4 **Сегментация изображений**

После обработки материалов аэрофотосъемки получается растровая карта.

Эту карту часто надо векторизовать, например, выделить на ней участки леса, поля, озера. Для нашей ГИС Спутник есть сторонний модуль, который решает эту задачу путем анализа цветовых гистограмм. Хотелось бы разработать свой алгоритм.

Языки программирования: С++ (алгоритм), Java (интерфейс)

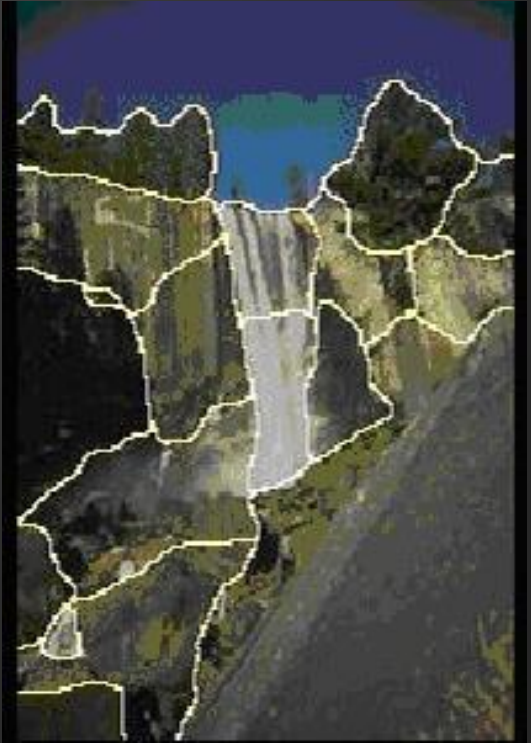

#### Тема 5 **Распознавание**

Та же задача, но другие алгоритмы.

При векторизации карт оператор вручную обводит контура домов, дорог, рек. Хотелось бы автоматизировать этот процесс. Теоретически это можно сделать хорошо – ведь после 3Dреконструкции программой Photoscan мы имеем не только растровую карту но и рельеф местности. Например, оператор может указать дом, а программа сама определит его контур (или даже программа сама найдет дом, как объект с вертикальными стенками.

Задача – найти и реализовать алгоритм, который может хоть что-то (дома или дороги или реки).

Языки программирования: С++ (алгоритм), Java (интерфейс)

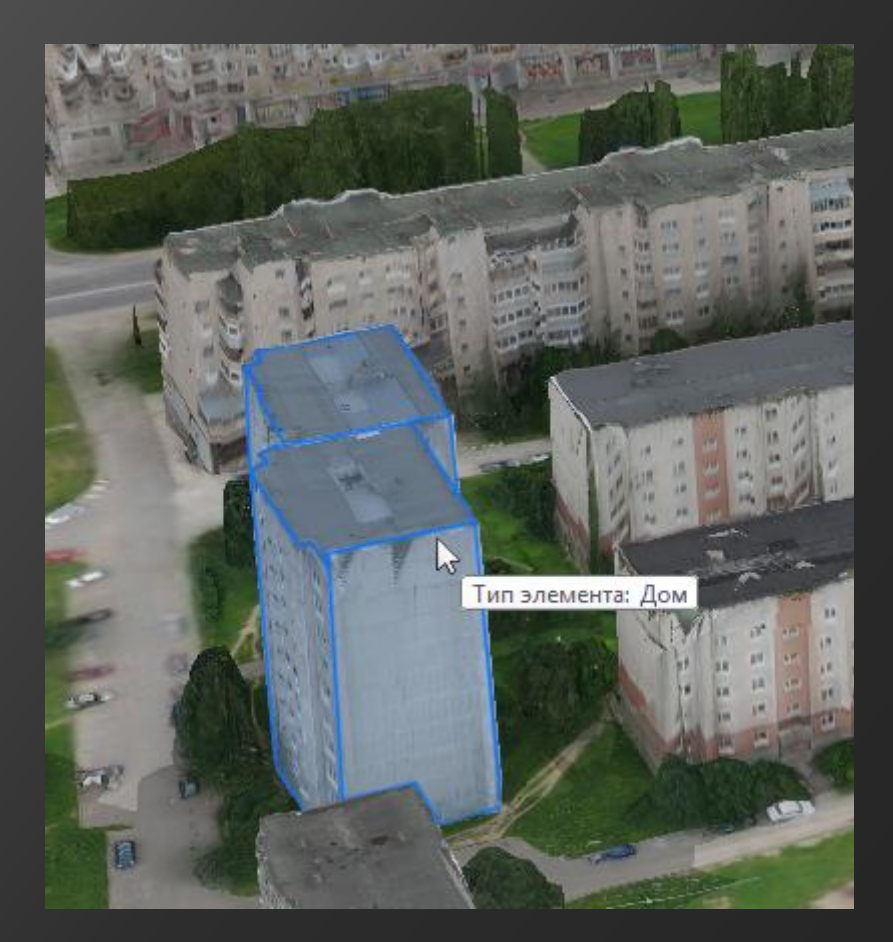

## Тема 6 **ADS-B**

В настоящее время в мире внедряется новый алгоритм управления воздушным движением (ADS-B): каждый летательный аппарат передает в эфир свое местоположение, скорость и направление движения, слушает, что передают другие, и в случае опасного сближения совершают маневр для избежания столкновений.

Мы делаем передатчик ADS-B и хотим разработать алгоритм избежания столкновений. Алгоритм надо проверить на симуляторе (заготовка для симулятора есть) и в реальности, на БЛА (они тоже есть).

Языки программирования: С++

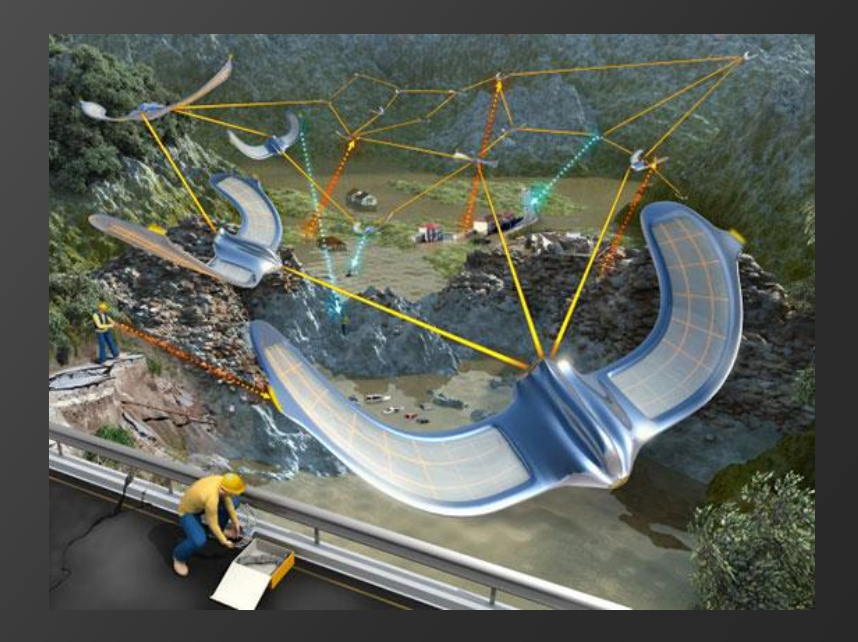

## Тема 7 **Коптеры**

Коптеры – это наше будущее.

Пример – <http://www.youtube.com/watch?v=3CR5y8qZf0Y>

В проекте уже участвует несколько наших сотрудников, но задач хватит на всех, т.к. их много:

- определение координат и ориентации коптера (GPS в комнате нет)
- управление движением коптера
- алгоритм решения целевой задачи

Языки программирования: С++

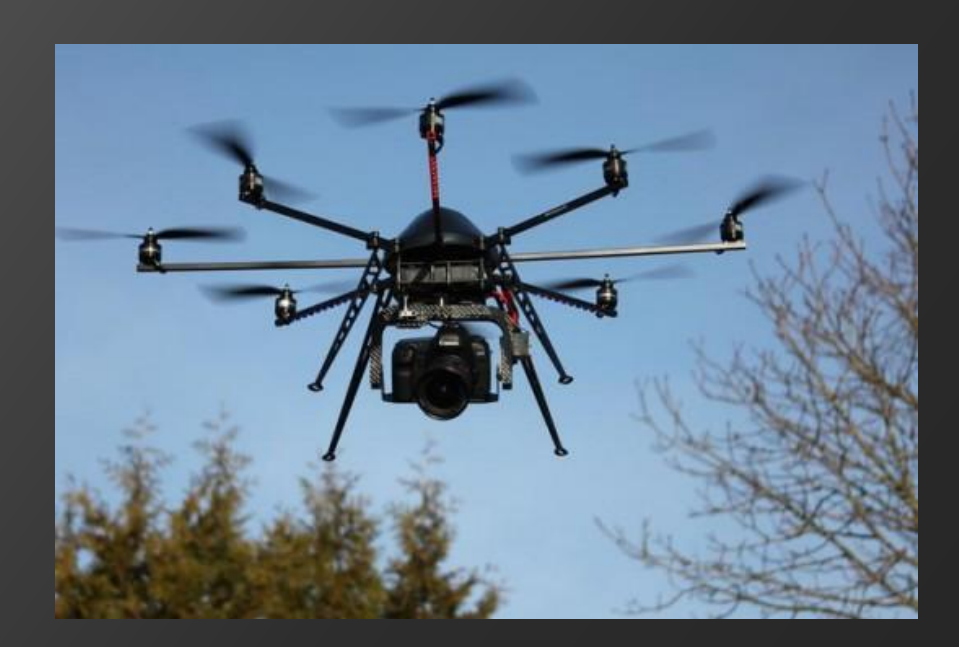

## Тема 8 **Очки виртуальной реальности**

Управление коптером при помощи Oculus Rift.

Пример – <http://habrahabr.ru/post/218897/>

Языки программирования: С++/Java

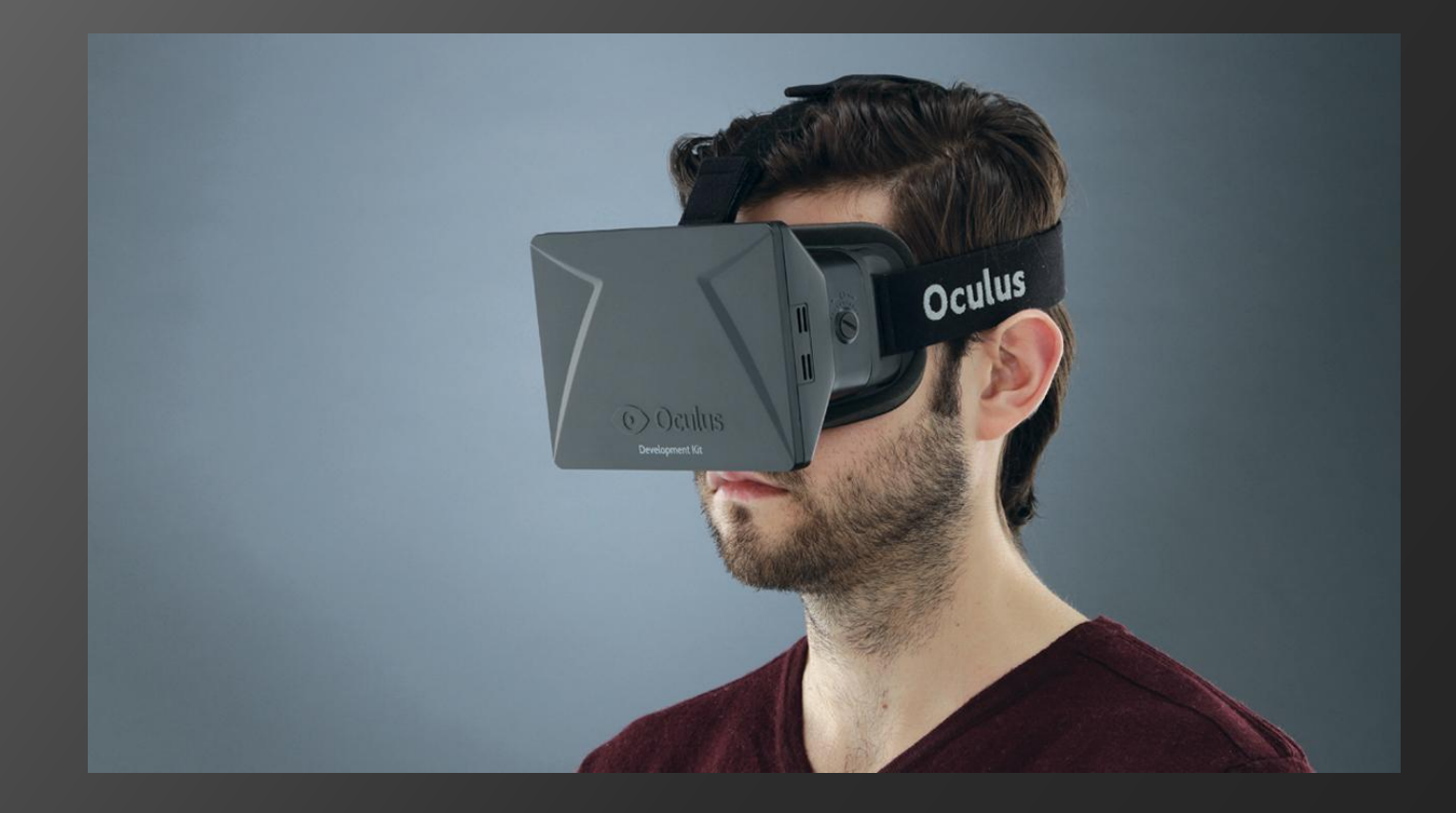

# **Спасибо за внимание!**

[www.geoscan.aero](http://www.geoscan.aero/) [info@geoscan.aero](mailto:info@geoscan.aero) +7(812) 363-3361